# Package 'ontoProc'

April 16, 2019

<span id="page-0-0"></span>Title processing of ontologies of anatomy, cell lines, and so on

Description Support harvesting of diverse bioinformatic ontologies, making particular use of the ontologyIndex package on CRAN. We provide snapshots of key ontologies for terms about cells, cell lines, chemical compounds, and anatomy, to help analyze genome-scale experiments, particularly cell x compound screens. Another purpose is to strengthen development of compelling use cases for richer interfaces to emerging ontologies.

Version 1.4.0

Author Vince Carey <stvjc@channing.harvard.edu>

Imports Biobase, S4Vectors, methods, AnnotationDbi, stats, utils, shiny

Suggests knitr, org.Hs.eg.db, org.Mm.eg.db, testthat, BiocStyle

**Depends**  $R$  ( $>= 3.5$ ), ontologyIndex

Maintainer VJ Carey <stvjc@channing.harvard.edu>

License Artistic-2.0

LazyLoad yes

LazyData yes

biocViews Infrastructure, GO

RoxygenNote 6.1.0

VignetteBuilder knitr

git\_url https://git.bioconductor.org/packages/ontoProc

git\_branch RELEASE\_3\_8

git\_last\_commit 1ae33ab

git\_last\_commit\_date 2018-10-30

Date/Publication 2019-04-15

# R topics documented:

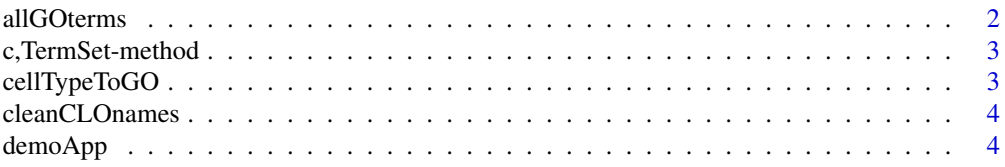

#### <span id="page-1-0"></span>2 all GOterms and the contract of the contract of the contract of the contract of the contract of the contract of the contract of the contract of the contract of the contract of the contract of the contract of the contract

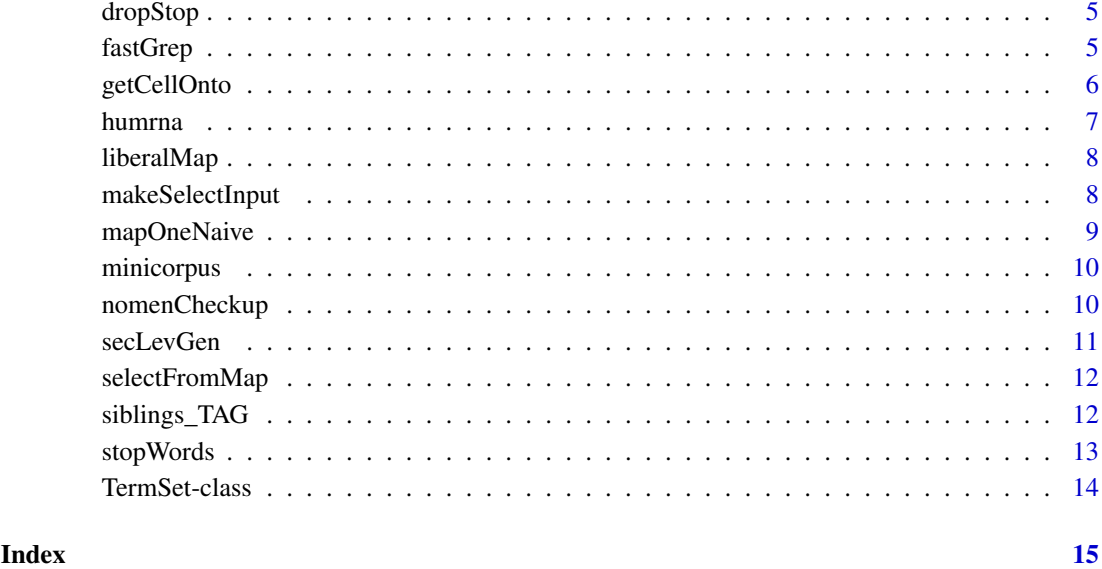

allGOterms *allGOterms: data.frame with ids and terms*

# Description

allGOterms: data.frame with ids and terms

# Usage

allGOterms

# Format

data.frame instance

# Source

This is a snapshot of all the terms available from GO.db (3.4.2), August 2017, using keys(GO.db, keytype="TERM").

# Examples

data(allGOterms) head(allGOterms) <span id="page-2-0"></span>c,TermSet-method *combine TermSet instances*

# Description

combine TermSet instances

# Usage

```
## S4 method for signature 'TermSet'
c(x, \ldots)
```
#### Arguments

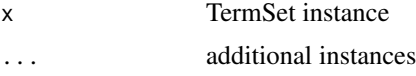

# Value

TermSet instance

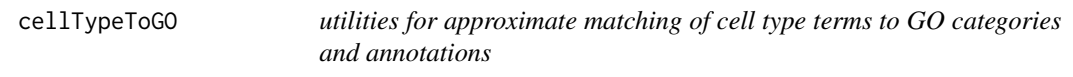

# Description

utilities for approximate matching of cell type terms to GO categories and annotations

# Usage

```
cellTypeToGO(celltypeString, gotab, ...)
```

```
cellTypeToGenes(celltypeString, gotab, orgDb, cols = c("ENSEMBL",
  "SYMBOL"), \ldots)
```
#### Arguments

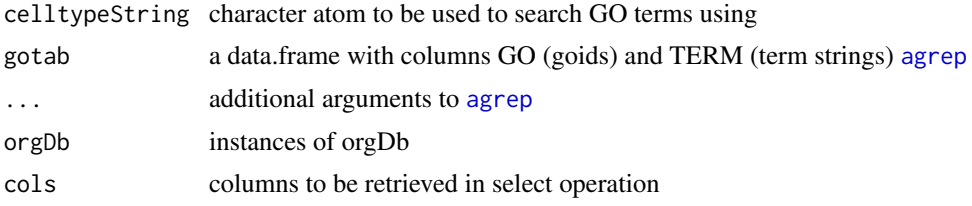

# Value

data.frame data.frame

#### Note

Very primitive, uses agrep to try to find relevant terms.

#### Examples

```
data(allGOterms)
library(org.Hs.eg.db)
head(cellTypeToGO("serotonergic neuron", allGOterms))
head(cellTypeToGenes("serotonergic neuron", allGOterms, org.Hs.eg.db))
```
cleanCLOnames *obtain named character vector of terms from Cell Line Ontology, omitting obsolete and trailing 'cell'*

# Description

obtain named character vector of terms from Cell Line Ontology, omitting obsolete and trailing 'cell'

# Usage

cleanCLOnames()

#### Value

character()

#### Examples

cleanCLOnames()[1:10]

demoApp *demonstrate the use of makeSelectInput*

#### Description

demonstrate the use of makeSelectInput

#### Usage

demoApp()

#### Value

Run only for side effect of starting a shiny app.

```
if (interactive()) {
require(shiny)
print(demoApp())
}
```
<span id="page-3-0"></span>

<span id="page-4-0"></span>

dropStop is a utility for removing certain words from text data

#### Usage

```
dropStop(x, drop, lower = TRUE, split by = "")
```
#### Arguments

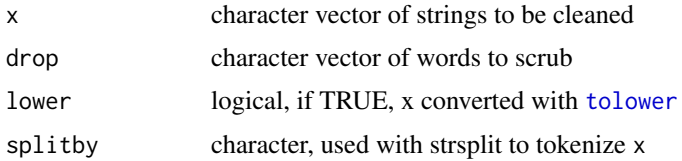

#### Value

a list with one element per input string, split by " ", with elements in drop removed

#### Examples

data(minicorpus) minicorpus[1:3] dropStop(minicorpus)[1:3]

fastGrep *some fields of interest are lists, and grep per se should not be used – this function checks and uses grep within vapply when appropriate*

### Description

some fields of interest are lists, and grep per se should not be used – this function checks and uses grep within vapply when appropriate

#### Usage

```
fastGrep(patt, onto, field, ...)
```
# Arguments

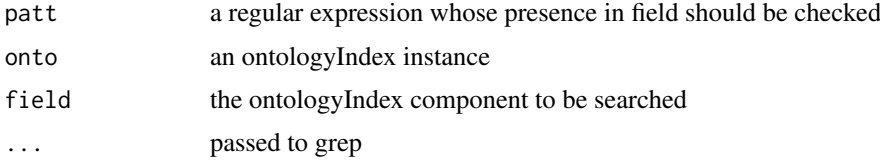

# Value

logical vector indicating vector or list elements where a match is found

#### Examples

```
cheb = getChebiOnto()
ind = fastGrep("17-AAG", cheb, "synonym")
cheb$name[ind]
```
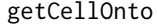

load ontologies that may include non-ascii strings and therefore can*not be in data folder*

#### Description

load ontologies that may include non-ascii strings and therefore cannot be in data folder

#### Usage

getCellOnto() getCellLineOnto() getEFOOnto() getChebiLite() getCellosaurusOnto() getUBERON\_NE() getChebiOnto() getOncotreeOnto() getDiseaseOnto()

getGeneOnto()

getHCAOnto()

#### Value

instance of ontology\_index (S3) from ontologyIndex instance of ontology\_index (S3) from ontologyIndex instance of ontology\_index (S3) from ontologyIndex instance of ontology\_index (S3) from ontologyIndex instance of ontology\_index (S3) from ontologyIndex instance of ontology\_index (S3) from ontologyIndex

<span id="page-5-0"></span>

#### <span id="page-6-0"></span>humrna 7

instance of ontology\_index (S3) from ontologyIndex instance of ontology\_index (S3) from ontologyIndex instance of ontology\_index (S3) from ontologyIndex instance of ontology\_index (S3) from ontologyIndex instance of ontology\_index (S3) from ontologyIndex,

#### Note

produced from HCAO.owl at https://github.com/HumanCellAtlas/ontology as of 15 Aug 2018

#### Examples

```
co = getCellOnto()
co
clo = getCellLineOnto()
length(clo$id)
che = getChebiLite()
length(che$id)
efo = getEFOOnto()
length(efo$id)
```
humrna *humrna: a data.frame of SRA metadata related to RNA-seq in humans*

# Description

humrna: a data.frame of SRA metadata related to RNA-seq in humans

### Usage

humrna

#### Format

data.frame

#### Note

arbitrarily chosen from RNA-seq studies for taxon 9606

#### Source

NCBI SRA

```
data(humrna)
names(humrna)
head(humrna[,1:5])
```
<span id="page-7-0"></span>

Produce a data.frame with a set of naive terms mapped to all matching ontology ids and their formal terms

#### Usage

```
liberalMap(terms, onto, useAgrep = FALSE, ...)
```
#### Arguments

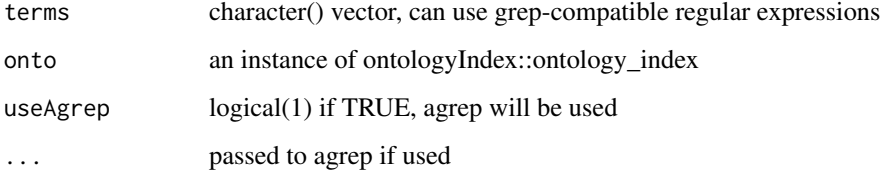

#### Value

a data.frame

#### Examples

```
cands = c("astrocyte$", "oligodendrocyte", "oligodendrocyte precursor",
   "neoplastic", "^neuron$", "^vascular", "badterm")
co = ontoProc::getCellOnto()
liberalMap(cands, co)
```
makeSelectInput *generate a selectInput control for an ontologyIndex slice*

# Description

generate a selectInput control for an ontologyIndex slice

#### Usage

```
makeSelectInput(onto, term, type = "siblings", inputId, label,
 multiple = TRUE, ...)
```
#### <span id="page-8-0"></span>mapOneNaive 9

#### Arguments

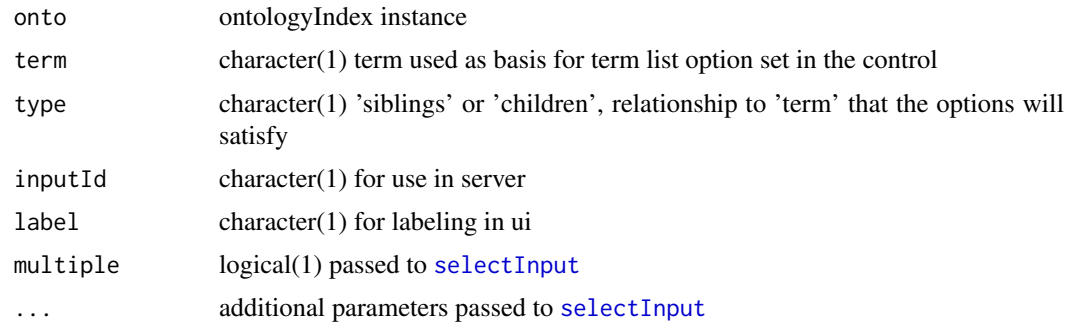

#### Value

a [selectInput](#page-0-0) control

# Examples

makeSelectInput

<span id="page-8-1"></span>mapOneNaive *use grep or agrep to find a match for a naive token into ontology*

#### Description

use grep or agrep to find a match for a naive token into ontology

#### Usage

```
mapOneNaive(naive, onto, useAgrep = FALSE, ...)
```
#### Arguments

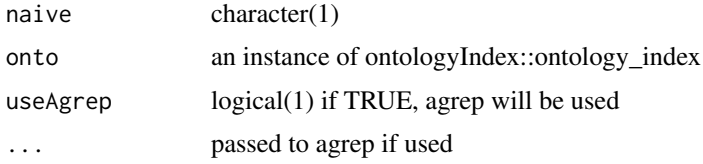

#### Value

if a match is found, the result of grep/agrep with value=TRUE is returned; otherwise a named NA\_character\_ is returned

named vector, names are ontology identifiers, values are matched strings

#### Examples

co = ontoProc::getCellOnto() mapOneNaive("astrocyte", co)

<span id="page-9-0"></span>

minicorpus: a vector of annotation strings found in 'study title' of SRA metadata.

#### Usage

minicorpus

#### Format

character vector

#### Note

arbitrarily chosen from titles of RNA-seq studies for taxon 9606

#### Source

NCBI SRA

### Examples

data(minicorpus) head(minicorpus)

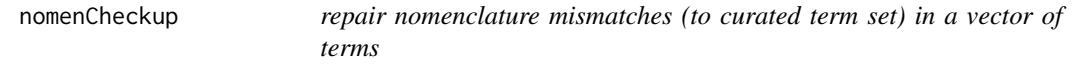

#### Description

repair nomenclature mismatches (to curated term set) in a vector of terms

# Usage

```
nomenCheckup(cand, namedOffic, n = 1, tagcolname = "tag", ...)
```
#### Arguments

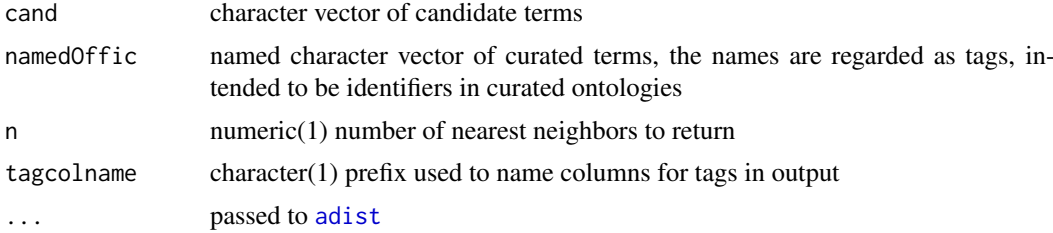

#### <span id="page-10-0"></span>secLevGen 11

#### Value

a data.frame instance with 2n+1 columns (column 1 is candidate, remaining n pairs of columns are (term, tag) for n nearest neighbors as measured by adist.

#### Examples

candidates = c("JHH7", "HUT102", "HS739T", "NCIH716") # the candidates are cell line names returned in the text dump from # https://portals.broadinstitute.org/ccle/page?gene=AHR # note that one must travel to the third nearest neighbor # to find the match (and tag) for Hs 739.T # in this example, we compare to cell line names in Cell Line Ontology nomenCheckup(candidates, cleanCLOnames(), n=3, tagcolname="clo")

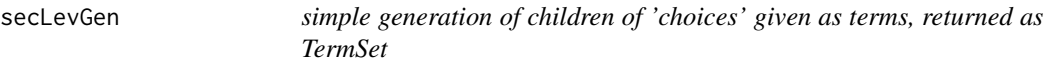

# Description

simple generation of children of 'choices' given as terms, returned as TermSet

#### Usage

secLevGen(choices, ont)

# Arguments

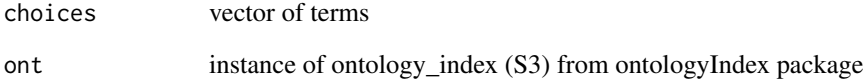

#### Value

TermSet instance

```
efoOnto = getEFOOnto()
secLevGen( "disease", efoOnto )
```
<span id="page-11-0"></span>

select a set of elements from a term 'map' and return a contribution to a data.frame

#### Usage

```
selectFromMap(namedvec, index)
```
#### Arguments

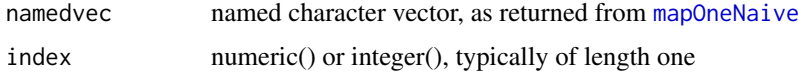

#### Value

a data.frame; if index does not inherit from numeric, a data.frame of one row with columns 'ontoid' and 'term' populated with NA\_character\_ is returned, otherwise a similarly named data.frame is returned with contents from the selected elements of namedvec

#### Examples

```
co = ontoProc::getCellOnto()
mast = mapOneNaive("astrocyte", co)
selectFromMap(mast, 1)
```
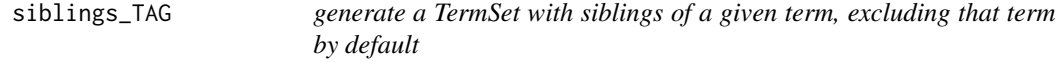

#### Description

generate a TermSet with siblings of a given term, excluding that term by default

acquire the label of an ontology subject tag

acquire the labels of children of an ontology subject tag

#### Usage

siblings\_TAG(Tagstring = "EFO:1001209", ontology, justSibs = TRUE) label\_TAG(Tagstring = "EFO:0000311", ontology) children\_TAG(Tagstring = "EFO:1001209", ontology)

#### <span id="page-12-0"></span>stopWords 13

#### Arguments

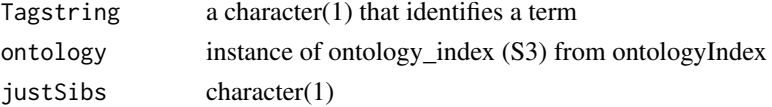

# Value

TermSet instance character(1) TermSet instance

#### Note

for label\_TAG, Tagstring may be a vector

# Examples

```
efoOnto = getEFOOnto()
siblings_TAG( "EFO:1001209", efoOnto )
efoOnto = getEFOOnto()
label_TAG( "EFO:0000311", efoOnto )
efoOnto = getEFOOnto()
children_TAG( ontology = efoOnto )
```
stopWords *stopWords: vector of stop words from xpo6.com*

#### Description

stopWords: vector of stop words from xpo6.com

# Usage

stopWords

# Format

character vector

#### Note

"Stop words" are english words that are assumed to contribute limited semantic value in the analysis of free text.

# Source

<http://xpo6.com/list-of-english-stop-words/>

#### Examples

data(stopWords) head(stopWords)

<span id="page-13-0"></span>

manage ontological data with tags and a DataFrame instance abbreviated display for TermSet instances

# Usage

```
## S4 method for signature 'TermSet'
show(object)
```
# Arguments

object instance of TermSet class

# Value

instance of TermSet

```
efoOnto = getEFOOnto()
defsibs = siblings_TAG("EFO:1001209", efoOnto)
class(defsibs)
defsibs
```
# <span id="page-14-0"></span>Index

```
∗Topic datasets
    allGOterms, 2
    humrna, 7
    minicorpus, 10
    stopWords, 13
adist, 10
agrep, 3
allGOterms, 2
c,TermSet-method, 3
cellTypeToGenes (cellTypeToGO), 3
cellTypeToGO, 3
children_TAG (siblings_TAG), 12
cleanCLOnames, 4
demoApp, 4
dropStop, 5
fastGrep, 5
getCellLineOnto (getCellOnto), 6
getCellOnto, 6
getCellosaurusOnto (getCellOnto), 6
getChebiLite (getCellOnto), 6
getChebiOnto (getCellOnto), 6
getDiseaseOnto (getCellOnto), 6
getEFOOnto (getCellOnto), 6
getGeneOnto (getCellOnto), 6
getHCAOnto (getCellOnto), 6
getOncotreeOnto (getCellOnto), 6
getUBERON_NE (getCellOnto), 6
humrna, 7
label_TAG (siblings_TAG), 12
liberalMap, 8
makeSelectInput, 8
mapOneNaive, 9, 12
minicorpus, 10
nomenCheckup, 10
```
secLevGen, [11](#page-10-0)

selectFromMap, [12](#page-11-0) selectInput, *[9](#page-8-0)* show *(*TermSet-class*)*, [14](#page-13-0) show,TermSet-method *(*TermSet-class*)*, [14](#page-13-0) siblings TAG, [12](#page-11-0) stopWords, [13](#page-12-0)

TermSet-class, [14](#page-13-0) tolower, *[5](#page-4-0)*